## Package 'covid19us'

August 10, 2022

Title Cases of COVID-19 in the United States

Version 0.1.9

Description A wrapper around the 'COVID Tracking Project API' <<https://covidtracking.com/api/>> providing data on cases of COVID-19 in the US.

License MIT + file LICENSE

**Imports** curl ( $>= 4.3$ ), dplyr ( $>= 0.8.3$ ), glue ( $>= 1.3.1$ ), httr ( $>= 1.3.1$ ) 1.4.1), lubridate ( $>= 1.7.4$ ), magrittr ( $>= 1.5$ ), purrr ( $>= 1.4$ ) 0.3.3), snakecase ( $>= 0.11.0$ ), stringr ( $>= 1.4.0$ ), tibble ( $>=$ 2.1.3), tidyr  $(>= 1.0.2)$ 

**Suggests** covr  $(>= 3.4.0)$ , test that  $(>= 2.1.0)$ 

Encoding UTF-8

RoxygenNote 7.1.1

NeedsCompilation no

Author Amanda Dobbyn [aut, cre]

Maintainer Amanda Dobbyn <amanda.e.dobbyn@gmail.com>

Repository CRAN

Date/Publication 2022-08-10 10:20:05 UTC

### R topics documented:

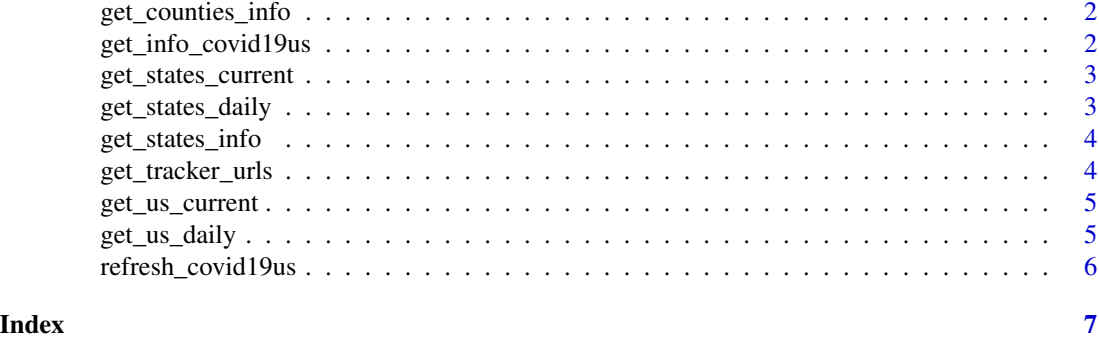

<span id="page-1-0"></span>get\_counties\_info *Get COVID-related information for certain counties*

#### Description

Currently limited to the worst-affected counties in mostly Washington state, California, and New York.

#### Usage

```
get_counties_info()
```
#### Value

A tibble with one row per county and their COVID website information.

#### Examples

get\_counties\_info()

get\_info\_covid19us *Get info about this dataset*

#### Description

Get info about this dataset

#### Usage

get\_info\_covid19us()

#### Value

A tibble with information about where the data is pulled from, details about the dataset, what the data types are, etc.

#### Examples

get\_info\_covid19us()

<span id="page-2-2"></span><span id="page-2-0"></span>get\_states\_current *Get current counts for every state*

#### Description

Get current counts for every state

#### Usage

```
get_states_current()
```
#### Value

A tibble with one row per state and columns for individuals' COVID statuses (positive, negative, pending, death) and their total.

#### Examples

get\_states\_current()

<span id="page-2-1"></span>get\_states\_daily *Get daily counts for every state*

#### Description

Daily counts are updated every day at 4pm EST. This is the only function that takes arguments.

#### Usage

```
get_states_daily(state = "all", date = "all")
```
#### Arguments

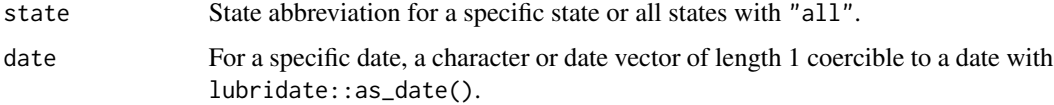

#### Value

A tibble with one row per state for all dates available with columns for individuals' COVID statuses (positive, negative, pending, death) and their total.

#### Examples

```
get_states_daily()
get_states_daily("NY", "2020-03-17")
get_states_daily(state = "WA")
get_states_daily(date = "2020-03-11")
```
get\_states\_info *Get COVID-related information for each state*

#### Description

Get COVID-related information for each state

#### Usage

get\_states\_info()

#### Value

A tibble with one row per state incluing information on the state's data\_site where the data was pulled from and the covid\_19\_site where data is published.

#### Examples

get\_states\_info()

get\_tracker\_urls *Get URLs and their details for each state*

#### Description

Get URLs and their details for each state

#### Usage

get\_tracker\_urls()

#### Value

A tibble with one row for every state, the URL used by scrapers to get data, and a filter column that provices the xpath or CSS selector used by the [COVID-19 Tracking Project's scraper](https://github.com/COVID19Tracking/covid-tracking) to get this data.

<span id="page-3-0"></span>

#### <span id="page-4-0"></span>get\_us\_current 5

#### Examples

get\_tracker\_urls()

get\_us\_current *Get current US counts*

#### Description

Get current US counts

#### Usage

get\_us\_current()

#### Value

A tibble with one row for the current count of the country's COVID statuses.

#### Examples

get\_us\_current()

get\_us\_daily *Get daily US counts*

#### Description

Updated every day at 4pm.

#### Usage

get\_us\_daily()

#### Value

A tibble with one row per date in which data is available and counts for each of those states.

#### Examples

get\_us\_daily()

<span id="page-5-0"></span>refresh\_covid19us *Get state data in long format*

#### Description

Get state data in long format

#### Usage

```
refresh_covid19us(type = "daily")
```
#### Arguments

type One of "daily" or "current"

#### Value

A tibble of data retrieved with [get\\_states\\_daily](#page-2-1) or [get\\_states\\_current](#page-2-2) in long format with a data\_type and a value column.

#### Examples

refresh\_covid19us()

# <span id="page-6-0"></span>Index

get\_counties\_info, [2](#page-1-0) get\_info\_covid19us, [2](#page-1-0) get\_states\_current, [3,](#page-2-0) *[6](#page-5-0)* get\_states\_daily, [3,](#page-2-0) *[6](#page-5-0)* get\_states\_info, [4](#page-3-0) get\_tracker\_urls, [4](#page-3-0) get\_us\_current, [5](#page-4-0) get\_us\_daily, [5](#page-4-0)

refresh\_covid19us, [6](#page-5-0)